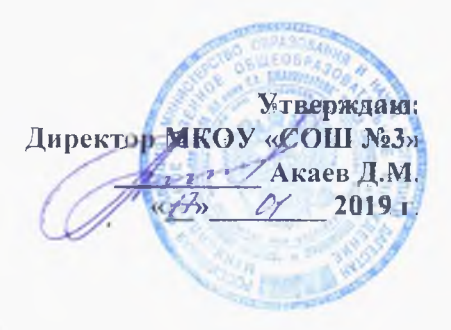

## ПЛАН

## мероприятий по антикоррупционной деятельности в школе на 2019-2020 учебный год

Цель: Создание и внедрение организационно-правовых механизмов, нравственно-психололгической атмосферы, направленных на эффективную профилактику коррупции.

Задачи

- разработка мер, направленных на обеспечение прозрачности действий ответственных лиц в условиях коррупционной ситуации.

- совершенствование методов обучения и воспитание детей нравственным нормам, составляющим основу личности, устойчивой против коррупции,

- разработка и внедрение организационно-правовых механизмов, снижающих возможность коррупционных действий,

содействие реализации прав граждан и организаций на доступ к информации о фактах коррупции и коррупционных факторов, а также на них в их свободное освещение в средствах массовой информации

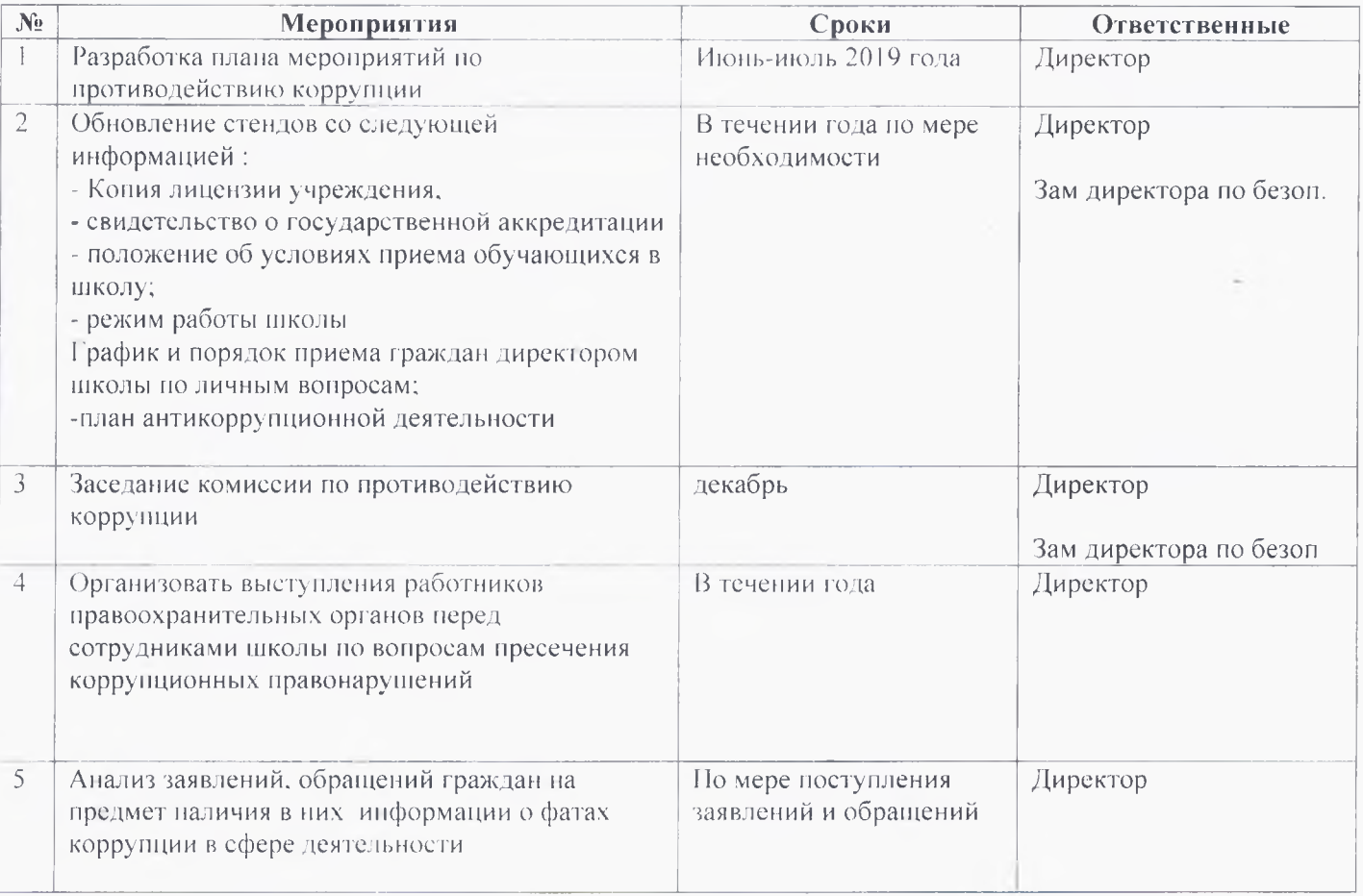

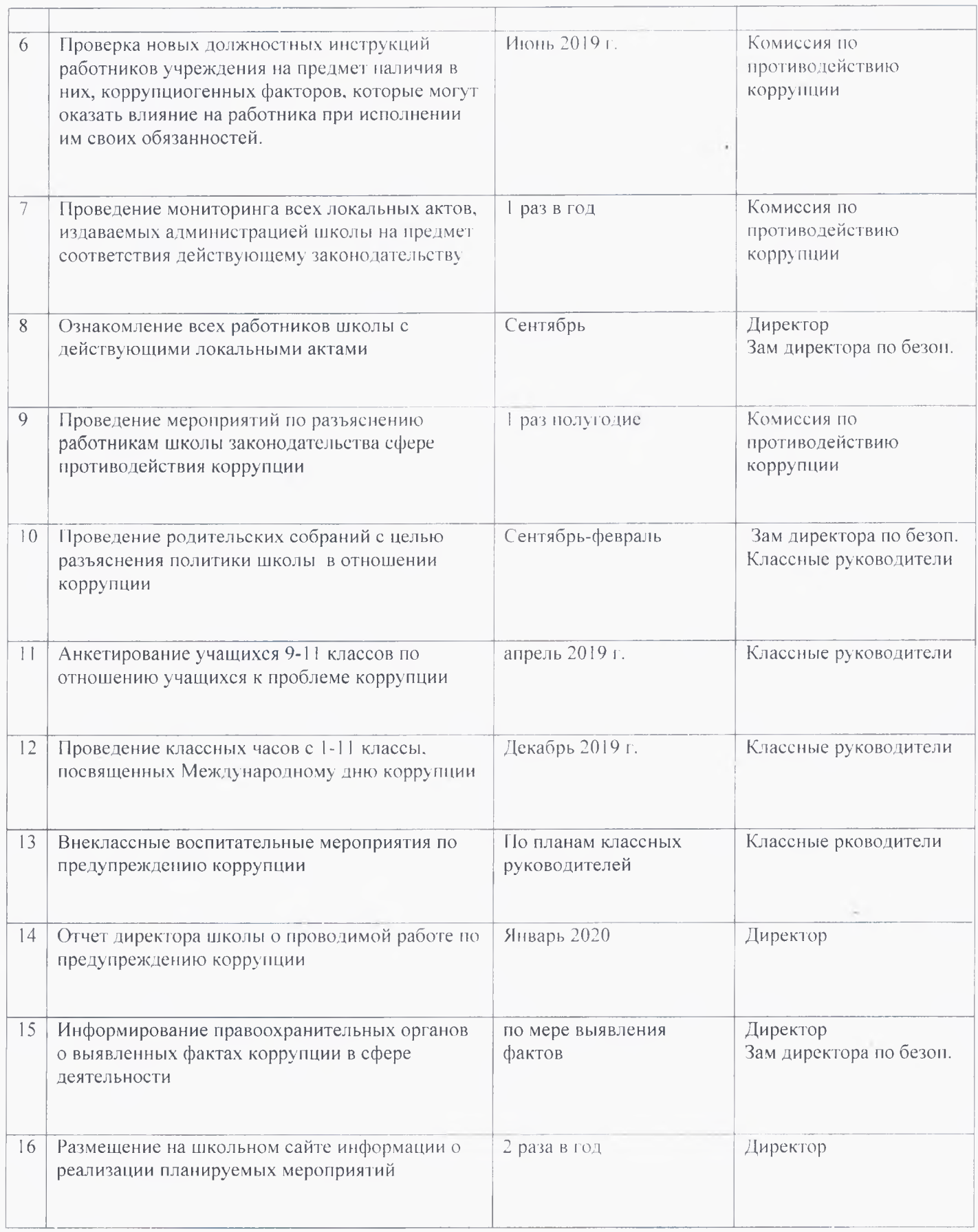